# **Dinâmica de soma zero - Roteiro no R**

Para prosseguir você deve ter o ambiente **R** com o pacote **Ecovirtual** instalado e carregado. Se você não tem e não sabe como ter, consulte a página de [Instalação](http://ecovirtual.ib.usp.br/doku.php?id=ecovirt:roteiro:soft:instalacaor).

Depois de instalar o pacote, execute o R e carregue o pacote copiando o comando abaixo para a linha de comando do R:

library(EcoVirtual)

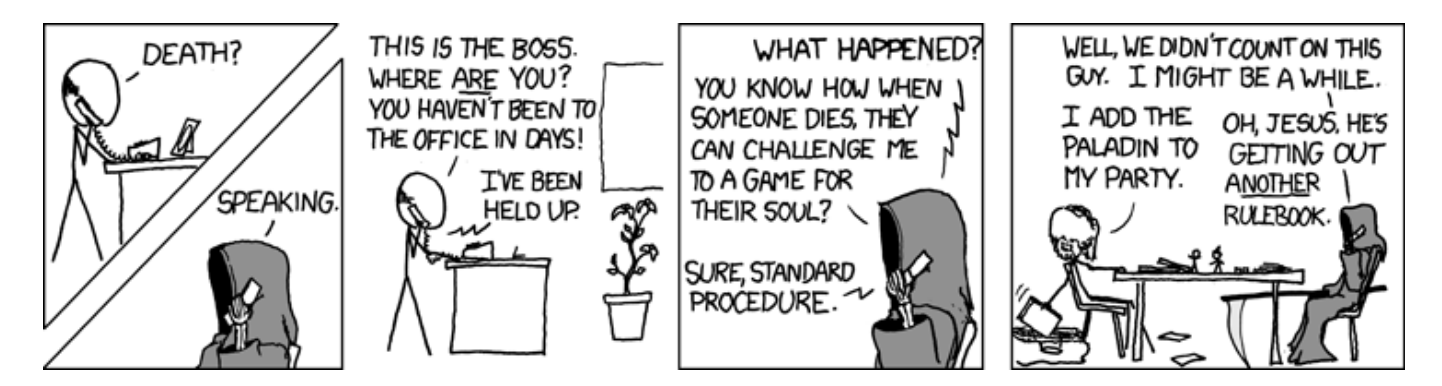

O conceito de [de soma zero](http://en.wikipedia.org/wiki/Zero-sum_game) vem da [teoria dos jogos](http://en.wikipedia.org/wiki/Game_theory), e descreve a divisão de uma quantia fixa entre participantes, de modo que só se ganha o que outros perdem.

Se os ganhos e consequentes perdas acontecem com uma certa probabilidade, o jogo torna-se uma dinâmica estocástica, como na [teoria neutra da biodiversidade](https://pup.princeton.edu/chapters/s7105.html). Seu criador, [Stephen Hubbell](http://shubbell.eeb.ucla.edu/people.php), assumiu que as comunidades estão saturadas, de modo que um novo indivíduo só se estabelece se outro morre. A sucessão ao acaso de mortes, nascimentos e chegada de migrantes criaria então uma dinâmica de soma zero, que explicaria vários padrões das comunidades.

Neste tutorial, simulamos uma dinâmica estocástica de soma zero muito simples com o **EcoVirtual**. Depois disso, você pode estudar a aplicação desse modelo no roteiro sobre [teoria neutra da](http://ecovirtual.ib.usp.br/doku.php?id=ecovirt:roteiro:neutr:neutrar) [biodiversidade](http://ecovirtual.ib.usp.br/doku.php?id=ecovirt:roteiro:neutr:neutrar).

## **Um joguinho besta**

Vamos imaginar um jogo de apostas entre dois jogadores, sem empates. A cada rodada o perdedor da aposta paga uma quantia fixa ao ganhador. Os dois jogadores têm a mesma probabilidade de ganhar a cada rodada. Esse é [um jogo de soma zero](http://en.wikipedia.org/wiki/Zero-sum), pois o valor total em jogo não se altera. O que muda é apenas a fração deste total em poder de cada jogador. Note que a propriedade de soma zero é possível mesmo que os jogadores tenham chances diferentes de vencer, ou que a quantia que o

perdedor paga também seja sorteada.

Em nossa simulação, [o jogo só termina quando acaba,](http://pt.wikiquote.org/wiki/Vicente_Matheus) ou seja, quando um dos dois jogadores perde todo o dinheiro<sup>[1\)](#page--1-0)</sup>.

Vamos simular esta situação com a função extGame do pacote **EcoVirtual**.

Nessa função há três argumentos para a simulação:

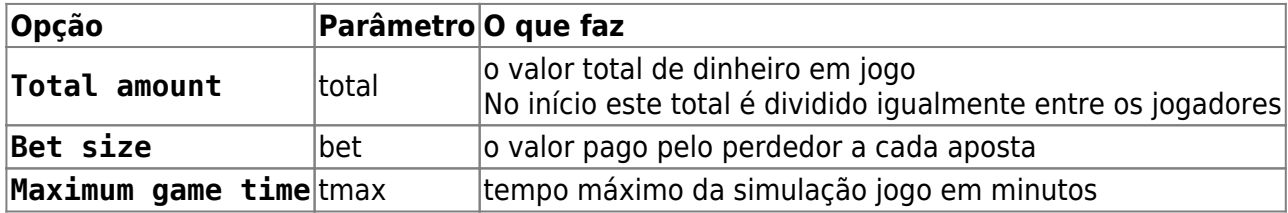

O argumento `tmax` não faz parte da regra do jogo. É apenas uma precaução contra simulações muito demoradas. Fixe-o em 10, mas as simulações devem terminar bem antes disso na maioria dos computadores.

### **O que afeta o tempo de jogo?**

A simulação transcorre até o final do jogo, ou até o tempo máximo se esgotar. Varie o total em jogo e o valor da aposta e avalie seu efeito na duração do jogo. Sugestões de valores:

- $\bullet$  total = 20, bet = 1
- $\bullet$  total = 20, bet = 2
- $\bullet$  total = 40, bet = 1
- $\bullet$  total = 40, bet = 2

Em dinâmicas estocásticas o resultado varia a cada vez, mesmo que os parâmetros sejam os mesmos. Por isso repita cada simulação algumas vezes para assegurar-se dos resultados.

Para realizar a primeira simulação proposta acima, copie o comando abaixo e cole na linha de comando do R:

extGame(total= 20, bet=1)

Para realizar as demais simulações, basta repetir o comando acima no R, alterando os valores dos argumentos bet e total.

 $\pmb{\times}$ 

### **Questões**

- 1. Qual o efeito do aumento do total em jogo e do tamanho da aposta sobre o tempo para que o jogo acabe?
- 2. Este jogo também é um processo de [caminhada aleatória em uma dimensão.](http://ecovirtual.ib.usp.br/doku.php?id=ecovirt:roteiro:math:bebador) Explique porque.

### [1\)](#page--1-0)

ou quando você quiser parar o jogo, se achar que está demorando muito

From: <http://ecovirtual.ib.usp.br/>-

Permanent link: **<http://ecovirtual.ib.usp.br/doku.php?id=ecovirt:roteiro:math:zerosumr&rev=1666675864>**

Last update: **2022/10/25 03:31**